# **AxiBot Documentation**

*Release 0.0.3.dev*

**Scott Torborg**

**Mar 02, 2019**

## **Contents**

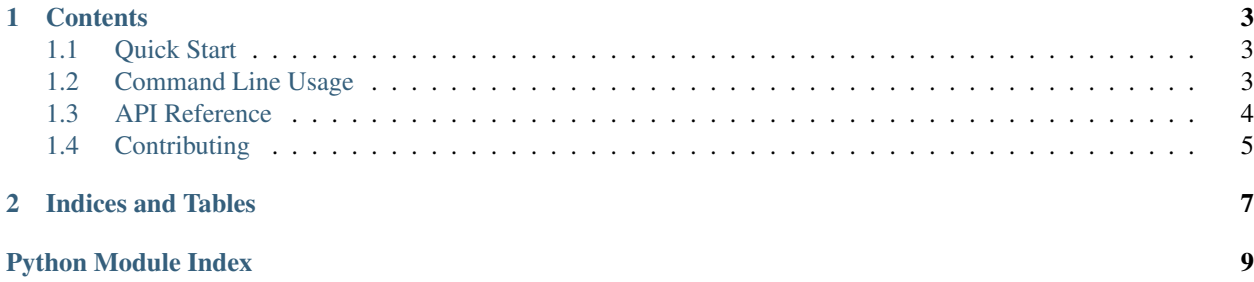

AxiBot is an alternative control interface for the [AxiDraw pen plotting robot](http://shop.evilmadscientist.com/productsmenu/846) from Evil Mad Scientist Labs.

The design goals are:

- Maintainable, hackable, codebase with light dependencies and the ability to run on a wide variety of embedded platforms.
- Excellent motion control, tuned to eliminate undesirable plotting artifacts.
- Easy command-line and programmatic use.

## CHAPTER 1

#### **Contents**

#### <span id="page-6-1"></span><span id="page-6-0"></span>**1.1 Quick Start**

#### **1.1.1 Install**

The recommended installation method is [pip.](http://pip.readthedocs.org/):

```
$ pip install axibot
```
You can also download a source package here [directly from the Python Package Index.](https://pypi.python.org/pypi/axibot)

AxiBot can be used via the command line or Python code. Tasks like real-time control or plotting from sources other than SVG will generally require writing Python code.

#### **1.1.2 Plot a File**

A number of example files are included in the source distribution. With a typical rollerball pen and a sheet of US Letter paper (8.5" x 11") you can plot the world map example:

\$ axibot plot examples/worldmap.svg

#### <span id="page-6-2"></span>**1.2 Command Line Usage**

The main way to use AxiBot is the axibot command-line utility. Some examples are shown here. You can also see the utility itself for more info:

\$ axibot -h

#### <span id="page-7-2"></span>**1.2.1 Manual Control**

Issue single manual commands:

```
$ axibot manual pen_up 1000
$ axibot manual disable_motors
```
Enter a shell to use the same commands:

```
$ axibot manual
(axibot) pen_down 1000
(axibot) xy_move 400 400 100
```
#### **1.2.2 File Estimation**

Print info about the motion plan that would be used to plot an SVG file:

```
$ axibot info examples/worldmap.svg
```
#### **1.2.3 Plotting**

Actually plot an SVG file:

```
$ axibot plot examples/worldmap.svg
```
By default, this will use an interface interface to prompt certain user actions.

#### **1.2.4 Web Server**

To start a webserver for remote control of the AxiDraw:

```
$ axibot server
```
### <span id="page-7-0"></span>**1.3 API Reference**

```
class axibot.action.ABMove(da, db, duration)
```

```
name = u'ab_move'
    time()
class axibot.action.Move
class axibot.action.PenDownMove(delay)
```

```
name = u'pen_down'
    time()
class axibot.action.PenUpMove(delay)
```

```
name = u'pen_up'
    time()
class axibot.action.XYAccelMove(dx, dy, v_initial, v_final)
    name = u'xy_accel_move'
    time()
class axibot.action.XYMove(m1, m2, duration)
    name = u'xy_move'
    time()
```
## <span id="page-8-0"></span>**1.4 Contributing**

Patches and suggestions are strongly encouraged! GitHub pull requests are preferred, but other mechanisms of feedback are welcome.

A test suite is included. To run the tests, simply run in the top level of the repo:

\$ tox

This will also ensure that the Sphinx documentation builds correctly, and that there are no [PEP8](http://www.python.org/dev/peps/pep-0008/) or [Pyflakes](http://pypi.python.org/pypi/pyflakes) warnings in the codebase.

Any pull requests should preserve all of these things.

## CHAPTER 2

Indices and Tables

- <span id="page-10-0"></span>• genindex
- modindex

Python Module Index

<span id="page-12-0"></span>a

axibot.action, [4](#page-7-1) axibot.config, [4](#page-7-0)

### Index

## A

ABMove (class in axibot.action), [4](#page-7-2) axibot.action (module), [4](#page-7-2) axibot.config (module), [4](#page-7-2)

#### M

Move (class in axibot.action), [4](#page-7-2)

#### N

name (axibot.action.ABMove attribute), [4](#page-7-2) name (axibot.action.PenDownMove attribute), [4](#page-7-2) name (axibot.action.PenUpMove attribute), [4](#page-7-2) name (axibot.action.XYAccelMove attribute), [5](#page-8-1) name (axibot.action.XYMove attribute), [5](#page-8-1)

#### P

PenDownMove (class in axibot.action), [4](#page-7-2) PenUpMove (class in axibot.action), [4](#page-7-2)

## T

time() (axibot.action.ABMove method), [4](#page-7-2) time() (axibot.action.PenDownMove method), [4](#page-7-2) time() (axibot.action.PenUpMove method), [5](#page-8-1) time() (axibot.action.XYAccelMove method), [5](#page-8-1) time() (axibot.action.XYMove method), [5](#page-8-1)

## X

XYAccelMove (class in axibot.action), [5](#page-8-1) XYMove (class in axibot.action), [5](#page-8-1)